# ELEMENTARY PROGRESS REPORT

#### Elementary Progress Report Key

#### Making Adequate Progress (AP) Your child would benefit from practice in (BP)

| Reading<br>Comprehension (C)<br>Word Study (decoding/fluency) (WS)<br>Writing<br>Content (CT)<br>Conventions (CV) | Math<br>Numbers & Operations (NO)<br>Measurement (ME)<br>Geometry (GE)<br>Algebraic Concepts (AC)<br>Data Analysis & Probability<br>(DA)<br>Problem Solving (PS) | Characteristic of a<br>Successful Learner<br>Following Directions (FO)<br>Staying on Task (ST)<br>Completing Work (CW) |
|----------------------------------------------------------------------------------------------------|----------------------------------------------------------------------------------------------------|----------------------------------------------------------------------------------------------------|
|----------------------------------------------------------------------------------------------------|----------------------------------------------------------------------------------------------------|----------------------------------------------------------------------------------------------------|

### **Progress Report Card Entry**

1. Log in to PowerSchool

**2.** Click on Backpack icon (Info.) across from the class you will grade

3. Click on Student's First name

4. From the pull down menu named Select Screens (top right) pull down to Final Grade Entry Standards

## **5.** Scroll to the bottom of the page (**below Comments**)

6. Use the T2 column ONLY

7. Across from Characteristics of Successful Learning pull down to AP (Adequate Progress) or BP (Benefit from Practice)

**8.** If choose **AP** - no other pull down should be selected

**9.** If choose **BP** - select the pull down for your choice (refer to key at top of this page)

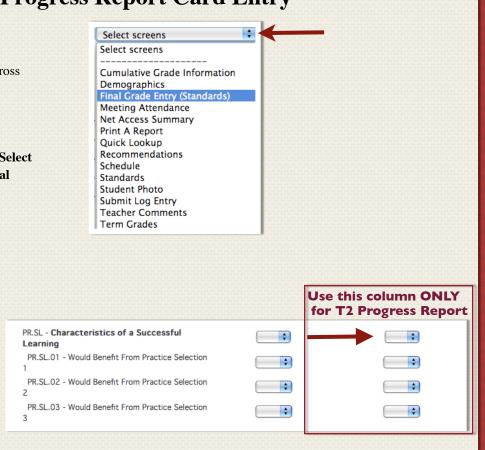

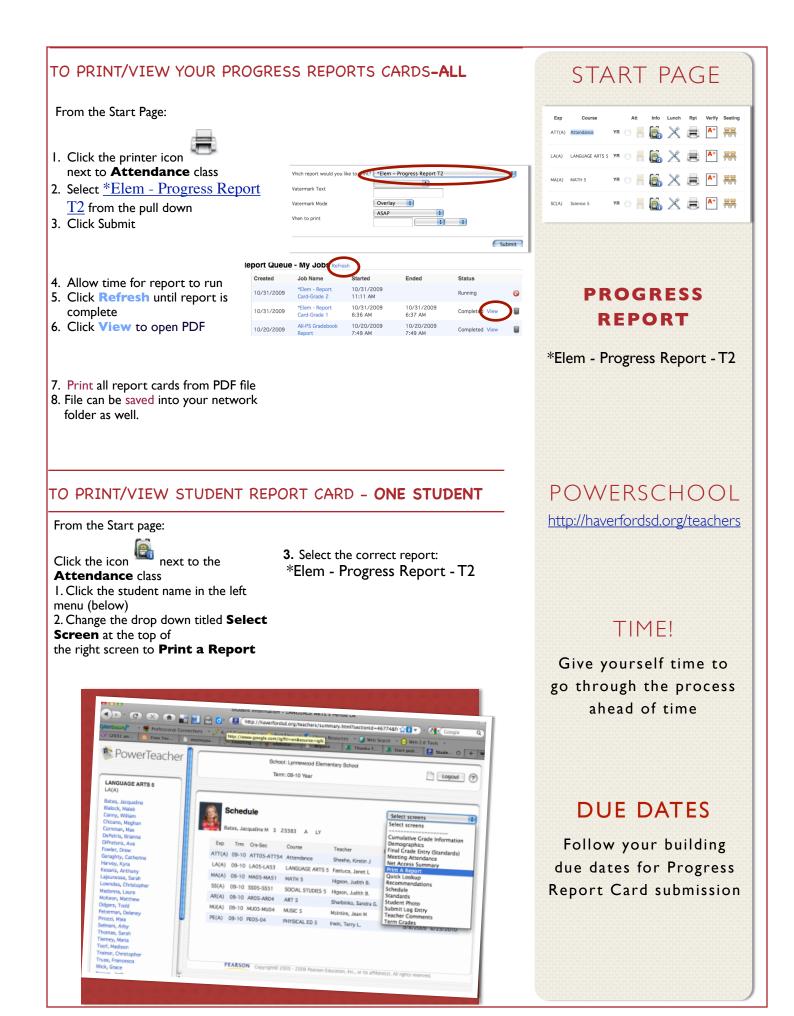